# **Changing your primary email in Author Services**

#### **Why is your primary email address important?**

The **primary email address** in your Author Services account is used to help determine your eligibility for benefits related to your affiliation or institution.

Making sure your primary email address is associated with the **correct institution for your article** streamlines this process.

#### **Step 1**

Log in to Wiley Author Services at **www.wileyauthors.com.** At the top right, click on **My Author Profile.**

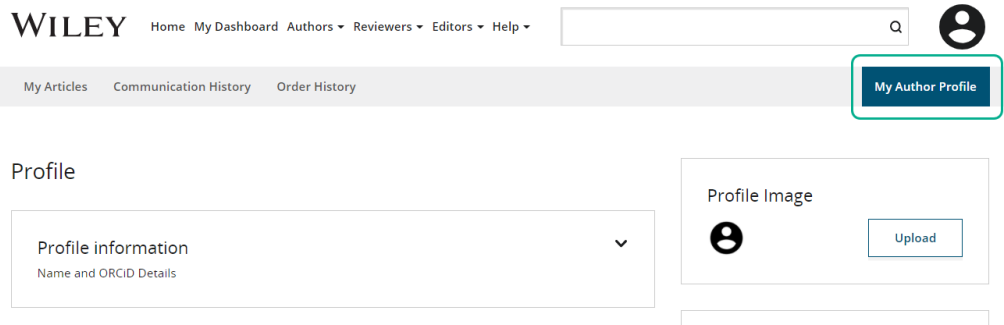

## **Step 2**

In your Author Profile, look for the **Email section**. Click to open it and check that your **Primary Email Address** is the correct email associated with your institution.

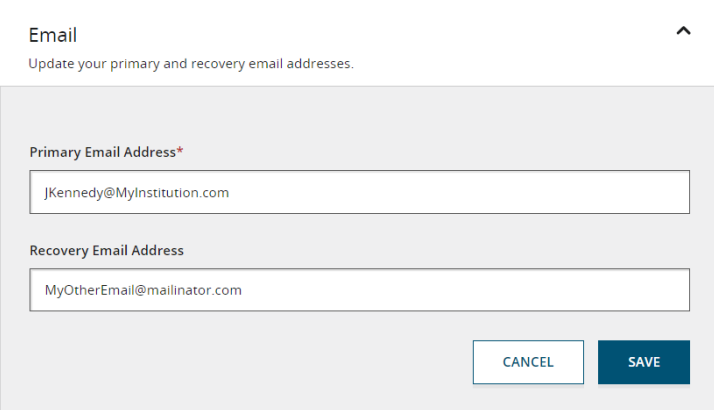

### **Step 3**

Save your changes. You'll be sent a **verification email** to any email addresses you changed. Make sure to **click on the link in the email to confirm your changes.**

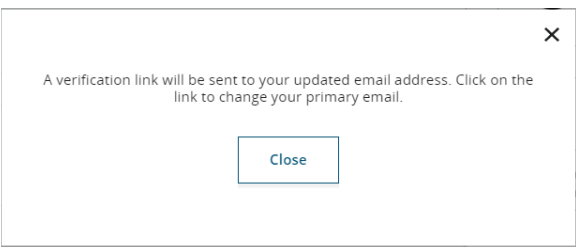